## Documentation: XMLLIB - parsing XML in Fortran

Thomas Jonsson

2018-09-23

# **Contents**

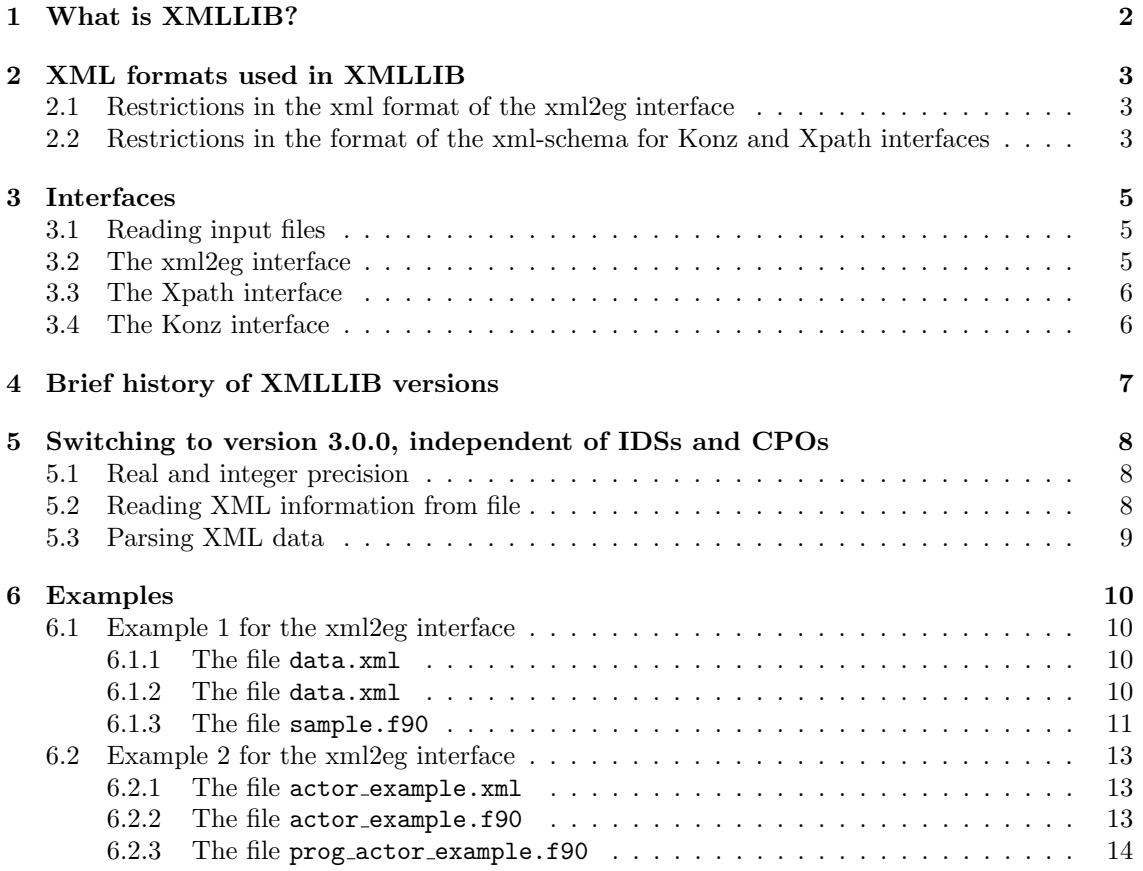

## What is XMLLIB?

XMLLIB is a library for parsing xml-files in Fortran. This means that it provides subroutines for extracing values from an xml file.

XMLLIB provides three different interfaces for parsing data, here referred to as the Konz, Xpath and xml2eg interfaces. The Konz interface is sometimes also referred to as the Classic interface. The xml2eg interface is the most flexible of the three, the most robust and also the most simple to use. The Konz and Xpath interfaces are kept only for legacy usage. The details of the interfaces are described in section 3.

Note that XMLLIB cannot be used to parse any xml file. The xml restrictions of the different interfaces are described in section 2.

The XMLLIB source is stored in the ITER git repository. To clone this repository:

#### git clone ssh://git@git.iter.org/lib/xmllib.git

In this repository there are examples for each of the XMLLIB interfaces.

- For the xml2eg interface, see examples/xml2eg/actor example.f90 and examples/xml2eg/sample.f90 (see also chapter 6).
- For the Xpath interface, see examples/xpath/test xmllib pathquery.f90.
- For the Konz interface, see examples/classic/sample.f90.

## XML formats used in XMLLIB

There are a number of restrictions on the xml files that XMLLIB can parse. In particular, XMLLIB cannot parse:

- 1. Any type of attributes. As an example, XMLLIB cannot parse <species mass="2" charge="1"/>. This information can instead be represented using
	- <species>  $<$ mass> 2  $<$ /mass> <charge> 1 </charge> </species>
- 2. XMLLIB cannot parse arrays of elements. Example:

```
<family>
   <person><name> Bob </name></person>
   <person><name> Nick </name></person>
 </family>
```
cannot be parsed. Instead the two persons may be described as an array of names:

<family><names> Bob , Nick </names></family>

### 2.1 Restrictions in the xml format of the xml2eg interface

Using the wml2eg interface the root element has to be /parameters, i.e. only data under /parameters can be accessed using the xml2eg interface.

### 2.2 Restrictions in the format of the xml-schema for Konz and Xpath interfaces

The Xpath and Konz interfaces have restrictions on how the xml-schema file should be written. The main restriction is that any child-xml-element has to be specified using a reference, ref, to a different element on the root level.

Example: Below the element parameter has an explicitely declared child node, thus it cannot be parsed with the Konz or Xpath interfaces.

```
<xs:element name="parameters">
 <xs:complexType>
    <xs:all>
      <xs:element name="node" type="xs:float"/>
    \langle x s : 11 \rangle</xs:complexType>
</xs:element>
```
By moving the declaration outside the parameter element it can be parsed.

```
<xs:element name="parameters">
  <xs:complexType>
    <xs:all>
      <xs:element ref="node" minOccurs="1"/>
    \langle x s : 11 \rangle</xs:complexType>
</xs:element>
<xs:element name="node" type="xs:float"/>
```
One consequence of this limitation is that one cannot use the same name for two fields in different branches of the xml-tree unless both fields have identical format. As an example, there is no way to parse anything similar to the xml-tree below without renaming one of the elements called node.

```
<xs:element name="parameters">
  <xs:complexType>
    <xs:all>
      <xs:element name="integer">
         <xs:all>
           <xs:element name="node" type="xs:integer"/>
         \langle x s : 11 \rangle</xs:element>
      <xs:element name="float">
         <xs:all>
           <xs:element name="node" type="xs:float"/>
         \langle x s : 11 \rangle</xs:complexType>
    \langle xs:all\rangle</xs:complexType>
</xs:element>
```
# Interfaces

The interfaces provided in XMLLIB includes both subroutines to read input files to a buffer and to parse these, i.e. extract values from the data.

#### 3.1 Reading input files

The XMLLIB was originally built for EFDA-ITM (later EUROfusion/WPCD) datastructures called CPOs and later adapted for the ITER/IMAS datastructures, called IDSs. In both these dataformats a string is referred to as an array of 132-bit characters, i.e. character (1en=132), pointer, dimension(:). Consequently the XMLLIB represent the xml the same way, as an CPO or IDS string.

There are two interfaces for reading xml input files. The first one reads a single file into a buffer:

```
use f90_file_reader, only: file2buffer
character(len=132), pointer :: buffer(:) => NULL()
integer :: io\_unit = 1call file2buffer('data.xml', io_unit, buffer)
```
The second interface read three files, an xml file, a schema file and a default or reference xml file, into three buffers, param\_xml, param\_xsd and param\_default.

```
use xml_file_reader, only: fill_param
character(132), pointer :: param\_xml (:) => NULL()
character(132), pointer :: param\_xsd(:) => NULL()
character(132), pointer :: param_default(:) => NULL()
call fill_param( param_xml , param_xsd , param_default , &
    'input.xml' , 'input.xsd' , 'input_default.xml' )
```
The second design of the second interface is motivated by the CPO and IDS data structures includes three files as described above. As an example the IDS derived type ids\_parameters\_input includes the three strings parameters value, schema and parameters default. The

```
type(ids_parameters_input), intent(in) :: codeparam
call file2buffer('input.xml', 'input.xsd', 'input_default.xml', &
    codeparam%parameters_value, codeparam%schema, &
    codeparam%parameters_default)
```
### 3.2 The xml2eg interface

To parse data using the xml2eg interface one first translate the xml data into an abstract document of type type xml2eg document using the subroutine xml2eg parse memory. Once the data is read into the document data fields can be accessed using the subroutine  $xml2eg\_get$ . This subroutine is polymorphic and can read strings, and scalar and arrays of integers, single and double precision floats and booleans. To read a particular value from the xml-tree, use an xpath format (e.g. tree/branch/leaf). Note however, that the xml2eg format assumes that the root level is called parameters and this root level is implicit in the xpath. Thus, while the absolute xpath would be /parameters/tree/branch/leaf the value of the leaf is access by requesting tree/branch/leaf.

The interface to  $xml2eg\_get$  is:

```
subroutine xml2eg_get(xml2eg_document, path, out, errorflag)
type(type_xml2eg_document) :: xml2eg_document
character(len=*), intent(in) :: path
<OutType>, intent(out) :: out
logical, optional :: errorflag
```
Here <OutType> is either integer, integer, dimension(:), real(r4), real(r4) dimension(:),  $real(r8)$ ,  $real(r8)$ , dimension $(:)$ , boolean, boolean, dimension $(:)$ , character $(:)$ , where r4 and r8 are defined in the module xmllib types. The most simple usage of xml2eg is then:

```
use xml2eg_mdl, only: xml2eg_parse_memory, xml2eg_get, &
     type_xml2eg_document
type(type_xml2eg_document) :: doc
character(len=132), dimension(:), pointer ::parameters
integer :: val
call xml2eg_parse_memory( parameters , doc )
call xml2eg_get(doc , 'tree/branch/leaf' , val)
```
The xml2eg interface also includes error handling. When calling  $xml2eg.get$  one may provide a fourth (optional) argument, which is a output argument that returns a boolean error flag (true is the reading failed and false it is was successful).

```
logical :: execution_error
...
call xml2eg_get(doc , 'tree/branch/leaf' , val, execution_error)
if (execution_error) then
     ...
end if
```
Once finished reading the xml-document all allocated data has to be freed. This is achieved by calling xml2eg free doc.

call xml2eg\_free\_doc(doc)

#### 3.3 The Xpath interface

It is not recommended to do any new implementations using the Xpath interface. For examples of how to use this interface, see chapter 1.

#### 3.4 The Konz interface

It is not recommended to do any new implementations using the Konz interface. For examples of how to use this interface, see chapter 1.

# Brief history of XMLLIB versions

The XMLLIB was originally develop by Christian Konz, who wrote the Konz interface within the EFDA-ITM environment, i.e. using CPOs. An extension to this interface then later written by Michal Owsiak and Denis Kalupin, who provided a routine find parameter, which greatly simplified the parsing. On top of the find parameter subroutine, Thomas Jonsson built the Xpath interface to even further simplify the parsing. The final component of the XMLLIB, the xml2eg interface, was provided by Edmondo Giovannozzi.

All this development was done within the EFDA-ITM environment (later renamed EUROfusion-WPCD) with a dependence on the CPOs. With the development of the ITER IMAS, a branched of the XMLLIB library was developed that provided an IDS based interface.

The most recent step (as of september 2018) in the evolution of XMLLIB was to develop a version that was completely independent of the IDS and CPO data structures. The first version of IDS and CPO independent version is based on the ITER git repository and is tagged 3.0.0. Unfortunately, there are versions of XMLLIB, stored in the WPCD svn repository, that have version numbers 3.? that are still dependent on the CPOs.

# Switching to version 3.0.0, independent of IDSs and CPOs

The 3.0.0 version of XMLLIB is independent of both the IDSs and CPOs. Earlier version of XMLLIB include all git-versions with version number below 3.0.0 (dependent on the IDSs) and all version stored in the WPCD svn repository (dependent on the CPOs). Here follows instructions for how to switch from the IDS or CPO dependent to version 3.0.0.

### 5.1 Real and integer precision

In IDS and CPO dependent versions of XMLLIB all subroutines use real and integer precision, as well as string lengths, defined within the IDS and CPO definitions. In order to move to a dataversion independent XMLLIB these types have been replaced by types defined within the XMLLIB module xmllib types. The translations between declarations within different XMLLIB version is provided in the table below.

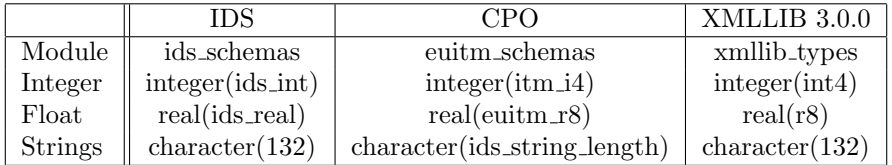

### 5.2 Reading XML information from file

As describe in 3.1, xml data can be read from file in two ways, using fill param, or file2buffer. While the latter has always been independent of the CPOs and IDSs, the latter used to be  $CPO/IDS$  dependent. The typical usage of  $fill\_param$  in an IDS environment is as follows:

```
use ids_schemas, only: ids_parameters_input
use xml_file_reader, only: fill_param
type(ids_parameters_input) :: param
call fill_param( param, 'input.xml' , 'input.xsd' , 'input_default.xml' )
```
The corresponding usage in a CPO environment is:

use euitm\_schemas, only: type\_param use xml\_file\_reader, only: fill\_param type(type\_param) :: param

call fill\_param( param, 'input.xml' , 'input.xsd' , 'input\_default.xml' )

The corresponding usage in XMLLIB 3.0.0 environment is (as described in 3.1):

```
use xml_file_reader, only: fill_param
character(132), pointer :: param\_xml (:) => NULL()
character(132), pointer :: param\_xsd(:) => NULL()
character(132), pointer :: param_default(:) => NULL()
call fill_param( param_xml , param_xsd , param_default , &
    'input.xml', 'input.xsd', 'input_default.xml' )
```
#### 5.3 Parsing XML data

The xml2eg interface for parsing data is already completely independent of the IDSs and the CPOs.

The Xpath and Konz interfaces for parsing data depend on the IDSs and the CPOs in only one place, in the call to imas xml parse and euitm xml parse, respectively. Such calls using an IDS dependent version may read

use ids\_schemas, only: type\_parameters\_input use imas\_xml\_parser, only: tree, imas\_xml\_parse type (type\_param), intent(in) :: code\_parameters type(tree) :: parameter\_list call euitm\_xml\_parse(code\_parameters, 0, parameter\_list)

The corresponding call in a CPO dependent version is

```
use euitm_schemas, only: type_param
use euitm_xml_parser, only: tree, euitm_xml_parse
type (type_param), intent(in) :: code_parameters
type(tree) :: parameter_list
call euitm_xml_parse(code_parameters, 0, parameter_list)
```
In XMLLIB 3.0.0 the corresponding call is

```
use xmllib_parser, only: tree, xmllib_parse
character(132), pointer :: param\_xml(:)character(132), pointer :: param_xsd(:)
character(132), pointer :: param_default(:)
type(tree) :: parameter_list
call xmllib_parse(param_xml, param_xsd, param_default, 0, parameter_list)
```
# Examples

The following examples are taken from the directory examples/ inside ssh://git@git.iter.org/lib/xmllib.git.

### 6.1 Example 1 for the xml2eg interface

#### 6.1.1 The file data.xml

```
<parameters>
 <some_int> 13 </some_int>
 <some_real> 21.00 </some_real>
  <myfamily>
    <dad>
      <age>50</age>
      <name>Steve</name>
    </dad>
    <mum>
      <age>48</age>
      <name>Eve</name>
    \langle/mum\rangle</myfamily>
  <anotherfamily>
    <dad>
      <age>30</age>
      <name>Knut</name>
    </dad>
    <mum>
      <age>33</age>
      <name>Anna</name>
    </mum></anotherfamily>
</parameters>
```
#### 6.1.2 The file data.xml

```
<?xml version="1.0" encoding="UTF-8"?>
 <xs:schema xmlns:xs="http://www.w3.org/2001/XMLSchema"
  elementFormDefault="qualified">
   <xs:annotation>
     <xs:documentation>Code parameters for Nuclearsim
```

```
(nuclear reaction rates for thermal plasmas)</xs:documentation>
   </xs:annotation>
   <xs:element name="parameters">
     <xs:complexType>
       <xs:all>
         <xs:element name="some_int" type="xs:integer"/>
         <xs:element name="some_real" type="xs:float"/>
         <xs:element name="myfamily" type="family"/>
         <xs:element name="anotherfamily" type="family"/>
       \langle x s : \text{all} \rangle</xs:complexType>
   </xs:element>
   <xs:complexType name="family">
     <xs:all>
       <xs:element name="dad" type="person"/>
       <xs:element name="mum" type="person"/>
     \langle xs:all\rangle</xs:complexType>
   <xs:complexType name="person">
     <xs:all>
       <xs:element name="age" type="xs:integer"/>
       <xs:element name="name" type="xs:string"/>
     \langle x s : \text{all} \rangle</xs:complexType>
 </xs:schema>
6.1.3 The file sample.f90
program sample
```

```
use f90_file_reader, only: file2buffer
use xml2eg_mdl, only: xml2eg_parse_memory, xml2eg_get, &
     type_xml2eg_document, xml2eg_free_doc
implicit none
type(type_xml2eg_document) :: doc
character(len=132), pointer :: buffer(:)
character(30) :: str
character(30) :: name
integer :: test_int
real(8) :: test_real
integer :: io_unit = 1
logical :: errorflag
! Here we read the xml-file and the schema from file.
! In ITM codes this call is typically done outside the actor, in the wrapper.
! The output from the call is the codeparam structure, which is the one
! used as input to ITM actors.
call file2buffer('data.xml', io_unit, buffer)
! This call translated (parses) the xml data, stored in the string
! codeparam%parameters, into the DOM format used by libxml2.
```

```
! The output is the DOM document "dom".
call xml2eg_parse_memory( buffer , doc )
! Below fetch data fields from the DOM document using the xml2eg_get,
! which is overloads reading routines for strings, reals, doubles and integers,
! as well as vectors of reals, doubles and integers.
call xml2eg_get(doc , 'some_int' , test_int)
write(0,*)'First we read a single integer:',test_int
call xml2eg_get(doc , 'some_real' , test_real)
write(0, *)...and a single real:', test_real
write(0, *)''
write(0,*)'Next lets test reading structured data, here using multiple ', &
   'instances of a "family" type:'
call xml2eg_get(doc , 'myfamily/dad/name' , name)
write(0,*)' myfamily/dad/name=',name
call xml2eg_get(doc , 'myfamily/dad/age' , test_int)
write(0, *)' myfamily/dad/age=',test_int
call xml2eg_get(doc , 'myfamily/mum/name' , name)
write(0, *)' myfamily/mum/name=',name
call xml2eg_get(doc , 'myfamily/mum/age' , test_int)
write(0, *)' myfamily/mum/age=',test_int
call xml2eg_get(doc , 'anotherfamily/dad/name' , name)
write(0, *)' anotherfamily/dad/name=',name
call xml2eg_get(doc , 'anotherfamily/dad/age' , test_int)
write(0,*)' anotherfamily/dad/age=',test_int
call xml2eg_get(doc , 'anotherfamily/mum/name' , name)
write(0, *)' anotherfamily/mum/name=',name
call xml2eg_get(doc , 'anotherfamily/mum/age' , test_int)
write(0,*)' anotherfamily/mum/age=',test_int
write(0, *)str='does/not/exists'
write(0,*)'When attempting reading a path that does not exists in the ', \&'xml (e.g. "', trim(str), '") then...'write(0, *)' (a) The following error message is generated:'
call xml2eg_get(doc , str , test_int, errorflag)
write(0,*)' (b) for integers you recieve the answer: ', test_int
write(0,*)' (c) you may recieve an optional error-flag (logical) with value: ', &
     errorflag
call xml2eg_free_doc(doc)
deallocate(buffer)
```
end program sample

### 6.2 Example 2 for the xml2eg interface

#### 6.2.1 The file actor example.xml

```
<parameter>
 <branch_1>
    <my_integer> 153</my_integer>
 </branch_1>
 <branch_2>
    <my_real1>3.14</my_real1>
    <my_real>1.6022e-19</my_real>
 </branch_2>
</parameter>
```
#### 6.2.2 The file actor example.f90

```
subroutine actor_example(equilibrium, core_profiles, codeparam)
 use ids_schemas, only: ids_real, ids_int, ids_equilibrium, &
    ids_core_profiles, ids_parameters_input
 use iso_c_binding, only: c_double, c_int
 implicit none
 type(ids_equilibrium), intent(in) :: equilibrium
 type(ids_core_profiles), intent(out) :: core_profiles
 type(ids_parameters_input), intent(in) :: codeparam
 ! Internal
 integer(ids_int) :: value_int | IDS compatible variable
 real(ids_real) :: value_real1 ! IDS compatible variable
 real(ids_real) :: value_real2 ! IDS compatible variable
 integer(c_int) :: tmp_value_int ! XML2EG compatible variable
 real(c_double) :: tmp_value_real1 ! XML2EG compatible variable
 real(c_double) :: tmp_value_real2 ! XML2EG compatible variable
 interface
    subroutine assign_codeparam(codeparam_string, value_int, value_real1, value_real2)
      use iso_c_binding, only: c_double, c_int
      character(len=132), pointer :: codeparam_string(:)
      integer(c_int) :: value_int
      real(c_double) :: value_real1
      real(c_double) :: value_real2
    end subroutine assign_codeparam
 end interface
 call assign_codeparam(codeparam%parameters_value, &
      tmp_value_int, tmp_value_real1, tmp_value_real2)
 value_int = int( tmp_value_int , ids_int )
 value_real1 = real( tmp_value_real1 , ids_real )
 value_real2 = real( tmp_value_real2 , ids_real )
```

```
write(*,*)'Hello!'
 write(*,*)'Integer value, 153_ids_int = ', value_int
 write(*, *)'Real value, 3.14_ids_real = ', value_real1
 write(*, *)'Real value, 1.6022000E-19\_ids\_real = ', value_real2
end subroutine actor_example
!------------------------------------------------------------------------------------------
subroutine assign_codeparam(codeparam_string, value_int, value_real1, value_real2)
 use xml2eg_mdl, only: xml2eg_parse_memory, xml2eg_get, type_xml2eg_document, &
     xml2eg_free_doc, set_verbose
 use iso_c_binding, only: c_double, c_int
 implicit none
  ! Input/Output
  character(len=132), pointer :: codeparam_string(:)
  integer(c_int) :: value_int
 real(c_double) :: value_real1
 real(c_double) :: value_real2
  ! Internal
 type(type_xml2eg_document) :: doc
  ! Parse the "codeparam_string". This means that the data is put into a document "doc"
  call xml2eg_parse_memory( codeparam_string , doc )
  call set_verbose(.TRUE.) ! Only needed if you want to see what's going on in the parsing
  ! Extract data in "doc" at position "branch_1/my_integer" and store it in "value_int"
  call xml2eg_get( doc , 'branch_1/my_integer' , value_int )
  ! Extract data in "doc" at position "branch_1/my_real1" and store it in "value_real1"
 call xml2eg_get( doc , 'branch_2/my_real1' , value_real1 )
  ! Extract data in "doc" at position "branch_1/my_real" and store it in "value_real2"
 call xml2eg_get( doc , 'branch_2/my_real' , value_real2 )
  ! Make sure to clean up after you!!
  ! When calling "xml2eg_parse_memory" memory was allocated in the "doc" object.
  ! This memory is freed by "xml2eg_free_doc(doc)"
 call xml2eg_free_doc(doc)
end subroutine assign_codeparam
6.2.3 The file prog actor example.f90
```

```
program prog_actor_example
```
use ids\_schemas, only: ids\_equilibrium, ids\_core\_profiles, ids\_parameters\_input use f90\_file\_reader, only: file2buffer

```
type(ids_equilibrium) :: equilibrium
type(ids_core_profiles) :: core_profiles
type(ids_parameters_input) :: codeparam
integer :: iounit = 1
character(len=132), pointer :: buffer(:)
interface
  subroutine actor_example(equilibrium, core_profiles, codeparam)
    use ids_schemas, only: ids_equilibrium, ids_core_profiles, ids_parameters_input
     type(ids_equilibrium), intent(in) :: equilibrium
     type(ids_core_profiles), intent(out) :: core_profiles
     type(ids_parameters_input), intent(in) :: codeparam
   end subroutine actor_example
end interface
write(*,*)'Reading actor_example.xml...'
call file2buffer('actor_example.xml',iounit, codeparam%parameters_value)
write(*,*)'call actor_example...'
call actor_example(equilibrium, core_profiles, codeparam)
```

```
end program prog_actor_example
```